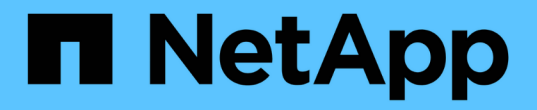

## 데이터베이스 백업 OnCommand Insight

NetApp September 03, 2024

This PDF was generated from https://docs.netapp.com/ko-kr/oncommand-insight/installwindows/backing-up-the-data-warehouse-database.html on September 03, 2024. Always check docs.netapp.com for the latest.

# 목차

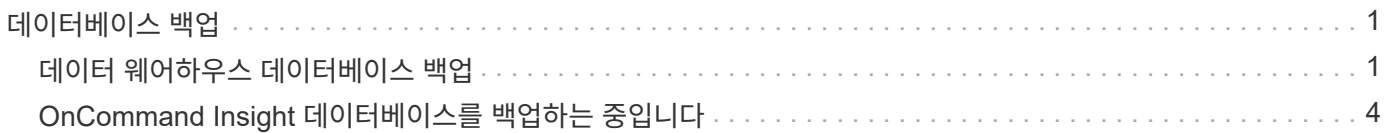

# <span id="page-2-0"></span>데이터베이스 백업

업그레이드하기 전에 데이터 웨어하우스와 OnCommand Insight 데이터베이스를 모두 백업해야 합니다. 업그레이드를 하려면 나중에 업그레이드 프로세스에서 데이터베이스를 복원할 수 있도록 데이터 웨어하우스 데이터베이스를 백업해야 합니다. Insight의 현재 위치 업그레이드를 통해 데이터베이스를 백업할 수 있지만, 업그레이드 전에 데이터베이스를 백업하는 것이 좋습니다.

데이터가 잘못 보고되지 않도록 하려면 Insight 데이터베이스를 백업하기 전에 데이터 웨어하우스 데이터베이스를 백업해야 합니다. 또한 테스트 환경이 있는 경우 업그레이드를 계속하기 전에 백업을 복원할 수 있는지 확인하는 것이 좋습니다.

### <span id="page-2-1"></span>데이터 웨어하우스 데이터베이스 백업

Cognos 백업도 포함된 데이터 웨어하우스 데이터베이스를 파일에 백업하고 나중에 데이터 웨어하우스 포털을 사용하여 복원할 수 있습니다. 이러한 백업을 사용하면 다른 데이터 웨어하우스 서버로 마이그레이션하거나 새 데이터 웨어하우스 버전으로 업그레이드할 수 있습니다.

### 단계

1. 에서 데이터 웨어하우스 포털에 로그인합니다 https://fqdn/dwh.

- 2. 왼쪽의 탐색 창에서 \* 백업/복원 \* 을 선택합니다.
- 3. 백업 \* 을 클릭하고 백업 구성을 선택합니다.
	- a. 성능 데이터 마트를 제외한 모든 데이터 마트
	- b. 모든 데이터 마트

이 작업은 30분 이상 소요될 수 있습니다.

+ 데이터 웨어하우스는 백업 파일을 만들고 그 이름을 표시합니다.

4. 백업 파일을 마우스 오른쪽 단추로 클릭하고 원하는 위치에 저장합니다.

파일 이름을 변경하지 않으려는 경우에는 데이터 웨어하우스 설치 경로 외부에 파일을 저장해야 합니다.

데이터 웨어하우스 백업 파일에는 DWH 인스턴스의 MySQL, 사용자 정의 스키마(MySQL DB) 및 테이블, LDAP 구성, Cognos를 MySQL 데이터베이스에 연결하는 데이터 소스(Insight 서버를 데이터를 얻기 위해 장치에 연결하는 데이터 소스 아님)가 포함됩니다. 보고서를 가져오거나 내보낸 작업, 보안 역할, 그룹 및 네임스페이스 보고, 사용자 계정 수정된 보고 포털 보고서 및 내 폴더 디렉토리에서도 저장된 위치에 관계없이 모든 사용자 정의 보고서 SMTP 서버 설정 및 Cognos 사용자 지정 메모리 설정과 같은 Cognos 시스템 구성 매개 변수는 백업되지 않습니다.

사용자 지정 테이블이 백업되는 기본 스키마는 다음과 같습니다.

dWh \_ 용량

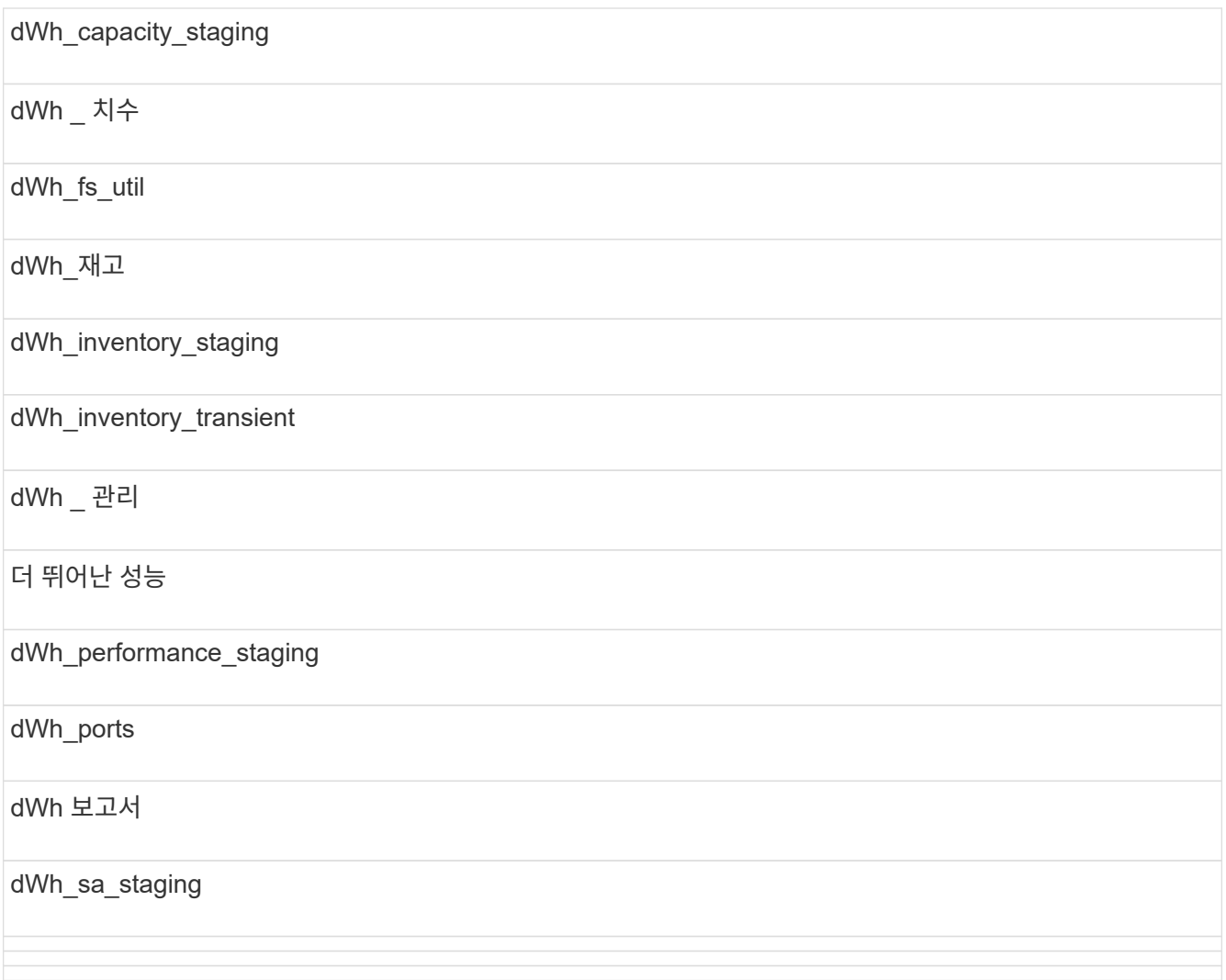

사용자 지정 테이블이 백업에서 제외되는 스키마는 다음과 같습니다.

![](_page_3_Picture_106.jpeg)

![](_page_4_Picture_348.jpeg)

수동으로 시작된 모든 백업에서 는 입니다 .zip 다음 파일이 포함된 파일이 생성됩니다.

- 일일 백업입니다 .zip Cognos 보고서 정의가 포함된 파일
- $\cdot$  가 백업을 보고합니다 . zip 내 폴더 디렉토리의 보고서를 포함하여 Cognos의 모든 보고서가 들어 있는 파일입니다
- 데이터 웨어하우스 데이터베이스 백업 파일 Cognos는 언제든지 수행할 수 있는 수동 백업 외에도 매일 실행되는 백업(라는 파일에 매일 자동으로 생성됨)을 생성합니다 DailyBackup.zip)에 보고서 정의가 포함되어 있습니다. 일일 백업에는 제품과 함께 제공되는 최상위 폴더와 패키지가 포함됩니다. 내 폴더 디렉토리 및 제품의 최상위 폴더 외부에서 생성한 디렉토리는 Cognos 백업에 포함되지 않습니다.

![](_page_4_Picture_5.jpeg)

Insight에서 파일 이름을 로 지정하는 방식 때문입니다 .zip 파일, 일부 압축 해제 프로그램은 파일을 열 때 파일이 비어 있음을 표시합니다. 를 누릅니다 .zip 파일의 크기가 0보다 크고 로 끝나지는 않습니다 .bad 내선 번호 .zip 파일이 유효합니다. 7-Zip 또는 WinZip ® 과 같은 다른 압축 해제 프로그램으로 파일을 열 수 있습니다.

## <span id="page-5-0"></span>**OnCommand Insight** 데이터베이스를 백업하는 중입니다

업그레이드 후 문제가 발생할 경우 Insight 데이터베이스를 백업하여 최근 백업이 있는지 확인합니다. 백업 및 복원 단계에서는 성능 데이터가 수집되지 않으므로 가능한 한 업그레이드 시간에 가깝게 백업이 수행됩니다.

단계

- 1. 브라우저에서 Insight를 엽니다.
- 2. Admin \* > \* Troubleshooting \* 을 클릭합니다.
- 3. 문제 해결 \* 페이지에서 \* 백업 \* 을 클릭합니다.

데이터베이스 백업 시간은 사용 가능한 리소스(아키텍처, CPU 및 메모리), 데이터베이스 크기 및 환경에서 모니터링되는 개체의 수에 따라 달라질 수 있습니다.

백업이 완료되면 파일을 다운로드할지 묻는 메시지가 표시됩니다.

4. 백업 파일을 다운로드합니다.

Copyright © 2024 NetApp, Inc. All Rights Reserved. 미국에서 인쇄됨 본 문서의 어떠한 부분도 저작권 소유자의 사전 서면 승인 없이는 어떠한 형식이나 수단(복사, 녹음, 녹화 또는 전자 검색 시스템에 저장하는 것을 비롯한 그래픽, 전자적 또는 기계적 방법)으로도 복제될 수 없습니다.

NetApp이 저작권을 가진 자료에 있는 소프트웨어에는 아래의 라이센스와 고지사항이 적용됩니다.

본 소프트웨어는 NetApp에 의해 '있는 그대로' 제공되며 상품성 및 특정 목적에의 적합성에 대한 명시적 또는 묵시적 보증을 포함하여(이에 제한되지 않음) 어떠한 보증도 하지 않습니다. NetApp은 대체품 또는 대체 서비스의 조달, 사용 불능, 데이터 손실, 이익 손실, 영업 중단을 포함하여(이에 국한되지 않음), 이 소프트웨어의 사용으로 인해 발생하는 모든 직접 및 간접 손해, 우발적 손해, 특별 손해, 징벌적 손해, 결과적 손해의 발생에 대하여 그 발생 이유, 책임론, 계약 여부, 엄격한 책임, 불법 행위(과실 또는 그렇지 않은 경우)와 관계없이 어떠한 책임도 지지 않으며, 이와 같은 손실의 발생 가능성이 통지되었다 하더라도 마찬가지입니다.

NetApp은 본 문서에 설명된 제품을 언제든지 예고 없이 변경할 권리를 보유합니다. NetApp은 NetApp의 명시적인 서면 동의를 받은 경우를 제외하고 본 문서에 설명된 제품을 사용하여 발생하는 어떠한 문제에도 책임을 지지 않습니다. 본 제품의 사용 또는 구매의 경우 NetApp에서는 어떠한 특허권, 상표권 또는 기타 지적 재산권이 적용되는 라이센스도 제공하지 않습니다.

본 설명서에 설명된 제품은 하나 이상의 미국 특허, 해외 특허 또는 출원 중인 특허로 보호됩니다.

제한적 권리 표시: 정부에 의한 사용, 복제 또는 공개에는 DFARS 252.227-7013(2014년 2월) 및 FAR 52.227- 19(2007년 12월)의 기술 데이터-비상업적 품목에 대한 권리(Rights in Technical Data -Noncommercial Items) 조항의 하위 조항 (b)(3)에 설명된 제한사항이 적용됩니다.

여기에 포함된 데이터는 상업용 제품 및/또는 상업용 서비스(FAR 2.101에 정의)에 해당하며 NetApp, Inc.의 독점 자산입니다. 본 계약에 따라 제공되는 모든 NetApp 기술 데이터 및 컴퓨터 소프트웨어는 본질적으로 상업용이며 개인 비용만으로 개발되었습니다. 미국 정부는 데이터가 제공된 미국 계약과 관련하여 해당 계약을 지원하는 데에만 데이터에 대한 전 세계적으로 비독점적이고 양도할 수 없으며 재사용이 불가능하며 취소 불가능한 라이센스를 제한적으로 가집니다. 여기에 제공된 경우를 제외하고 NetApp, Inc.의 사전 서면 승인 없이는 이 데이터를 사용, 공개, 재생산, 수정, 수행 또는 표시할 수 없습니다. 미국 국방부에 대한 정부 라이센스는 DFARS 조항 252.227-7015(b)(2014년 2월)에 명시된 권한으로 제한됩니다.

#### 상표 정보

NETAPP, NETAPP 로고 및 <http://www.netapp.com/TM>에 나열된 마크는 NetApp, Inc.의 상표입니다. 기타 회사 및 제품 이름은 해당 소유자의 상표일 수 있습니다.